<span id="page-0-0"></span>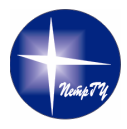

Петрозаводский государственный университет Институт математики и информационных технологий Кафедра информатики и математического обеспечения

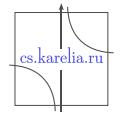

Ольга Владимировна Хомякова

### Разработка информационной системы «Регистр больных с патологией СГХС»

Направление 090302 — Информационные системы и технологии

Научный руководитель: ст. преподаватель М. А. Чарута

 $\Omega$ 

### Цель и задачи

### Цель работы

Спроектировать и реализовать информационную систему для хранения и обработки данных о пациентах, имеющих семейную гиперхолестеринемию.

### Задачи

- 1 Исследование предметной области.
- 2 Разработка требований к системе.
- 3 Проектирование информационной системы:
	- создание инфологической модели предметной области;
	- создание реляционной модели базы данных.

4 Реализация ИС "Регистр больных с патологией СГХС".

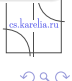

# Требования к информационной системе

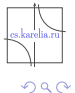

≃

4 ロ ▶ (母

÷.

### Функциональные требования

Работа с информацией о пациенте:

- $\blacktriangleright$  Добавление/редактирование информации о пациенте;
- $\blacktriangleright$  Поиск зарегистрированных пациентов по фамилии/имени/отчеству;
- <sup>I</sup> Просмотр истории болезни пациента (записей об исследованиях и назначенной терапии).
- Работа с информацией о результатах исследований:
	- Добавление новой записи;
	- $\triangleright$  Поиск записей по заданному временному промежутку (с возможностью редактирования).
- Работа с информацией о назначенной терапии:
	- Добавление новой записи;
	- $\triangleright$  Поиск записей по заданному временному промежутку (с возможностью редактирования).

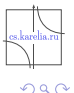

Функциональные требования к системе

### Работа с отчетами:

- $\triangleright$  Вывод персональных данных выбранного пациента и результатов его первичного исследования.
- Работа с пользователями в системе:
	- <sup>I</sup> Авторизация пользователей путем ввода пары логин пароль;
	- <sup>I</sup> Различная функциональность в зависимости от роли пользователя в системе;
	- **Возможность смены пароля.**
- Администрирование информационной системы:
	- <sup>I</sup> Добавление/удаление данных о пользователях системы;
	- <sup>I</sup> Добавление/удаление записей в справочниках системы.

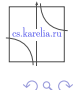

### Функциональная модель

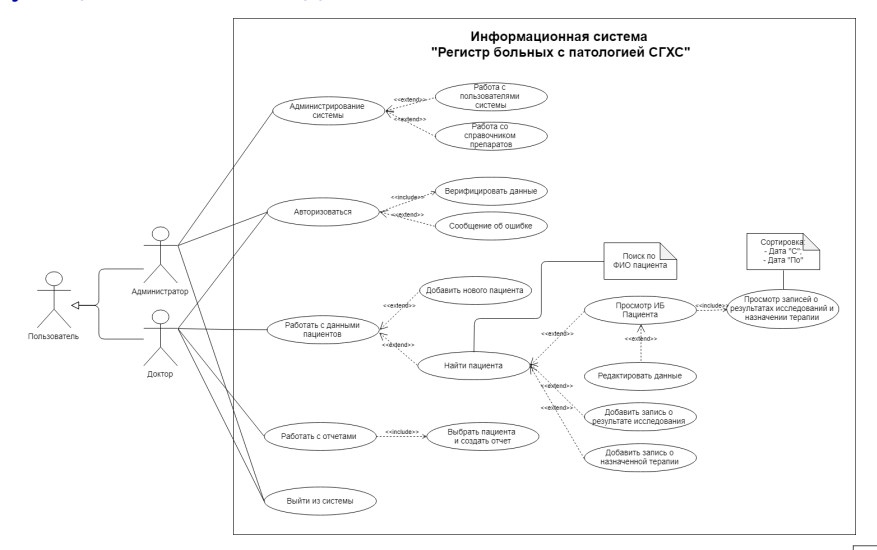

**Рис.: Диаграмма сценариев ИС "Регистр больных с патологией СГХС** 

×

Þ

 $A \Box B$   $A$   $B$   $B$   $A$   $B$   $B$   $A$   $B$ 

 $299$ 

## Проектирование

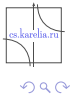

Þ

э  $\rightarrow$ ×

**K ロ ト K 伊 ト K** 

重

## Инфологическая модель предметной области

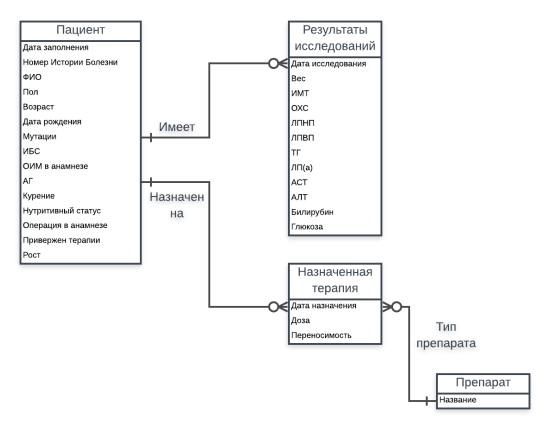

Рис.: ERD в нотации Баркера

э

 $A \Box B$   $A \Box B$   $A \Box B$   $A \Box B$   $A \Box B$ 

## Реляционная модель базы данных

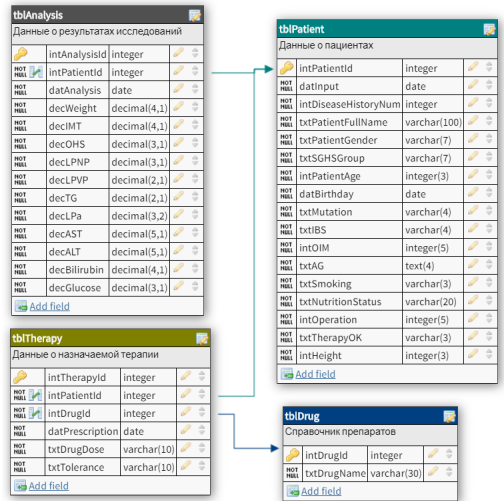

Рис.: Реляционная модель ИС "Регистр больных с патологией СГХС

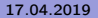

 $\leftarrow$   $\Box$ 

 $299$ 

## Реализация

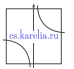

 $299$ 

×

Þ

**←ロ ▶ → 伊 ▶** 

 $\prec$ э  $\rightarrow$  $\rightarrow$  重

## Реализация базы данных

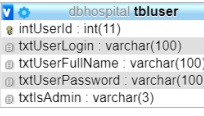

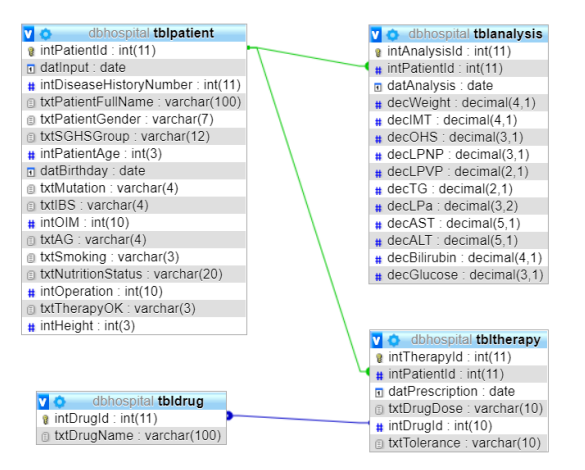

### Рис.: phpMyAdmin: база данных dbHospital

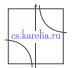

 $2990$ 

э

イロト イ母 ト イヨ ト イヨト

Реализация базы данных. Фрагменты кода.

Листинг 1: Установление нового соединения с сервером MySQL

```
$host = "localhost":Suser = "root":
$ password = "";
$db = "dbHospital":$link = mysqli connect({$host, $user, "");}if (mysqli connect errno()) {
    printf(\lceil" Failed to connect: %s\n", mysqli connect error ());
    exit():
    }
```
#### Листинг 2: Создание базы данных if (mysqli query ( $$$ link, "CREATE DATABASE " .  $$db$  ) === TRUE) { printf("<p>Database " . \$db . " has been created successfully </p>"); }  $else$  {  $print(f("<sub>p</sub>)Error occurred: %s  $\langle p \rangle$ ", mysgli error ( 9 link ));$ }

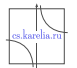

 $2990$ 

イロト イ母ト イヨト イヨト

Реализация базы данных. Фрагменты кода.

```
Листинг 3: Пример создания таблицы
\text{Screen} + \text{Exercise} + \text{Exercise} + int Userld integer not null primary key.
      txtUserLogin varchar (100) NOT NULL,
      txt User Full Name varchar (100) NOT NULL,
      txtxtlserPassword varchar(100) NOT NULL.boollsAdmin boolean NOT NULL
       ) " ;
if (mysqli query (\text{Sink}, \text{Screen} \equiv TRUE) {
       printf(\sqrt[m]{p} able the User has been created successfully \langle p \rangle");
\} else \{print(f("<sub>p</sub>)Error occured: %s \langle p \rangle", mysqli error ( $ link ) );
}
if ( mysqli query ( $ link , "ALTER TABLE t b l U ser CHARACTER SET ut f 8 COLLATE ut f 8 general
       print^{-1} <p>Table tblUser set to utf8 general ci. </p>");
\} else \{print(f("<sub>p</sub>)Error occurred: %s <math>\langle p \rangle</math>, mysqli error ( $link ));}
```
 $\Omega$ 

э

ミメスミメ

∢ □ ▶ ≺ n □ ▶

## Интерфейс пользователя. Навигация.

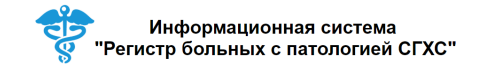

Пользователи Препараты **Rooto** 

#### Рис.: Панель навигации администратора

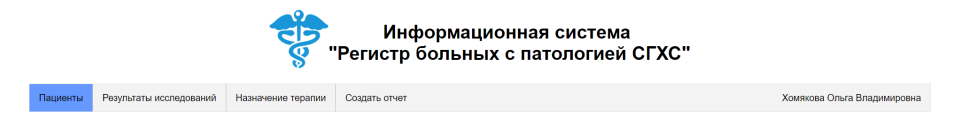

### Рис.: Панель навигации обычного пользователя

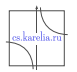

 $QQ$ 

4 D F

## Интерфейс пользователя. Добавление пациента.

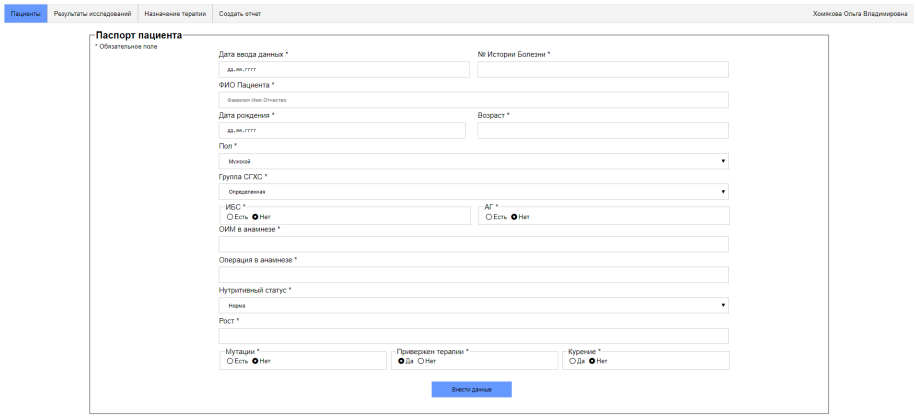

#### Рис.: Форма для добавления нового пациента

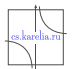

 $299$ 

 $\leftarrow$   $\Box$ 

Þ

## Интерфейс пользователя. Назначение терапии.

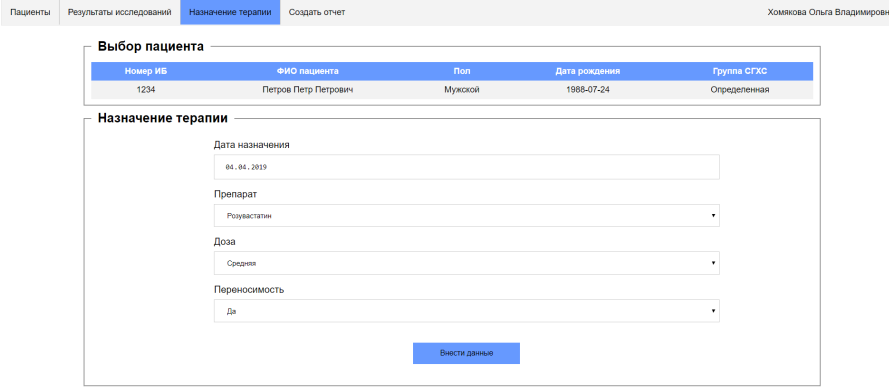

Рис.: Форма для добавления записи о назначенной терапии

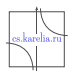

 $299$ 

4 D F

Þ

### Интерфейс пользователя. Формирование отчета.

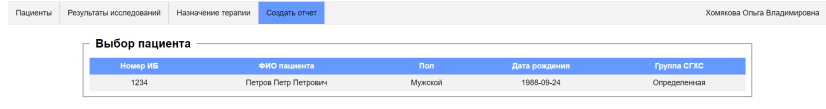

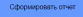

### Рис.: Выбор пациента

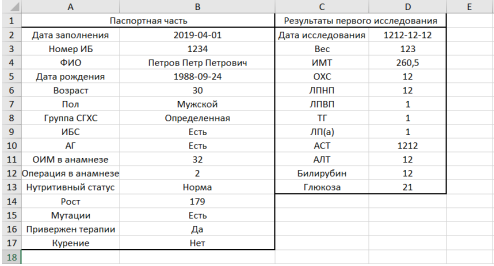

### Рис.: Отчет в формате .xlsx

 $\leftarrow$   $\Box$ 

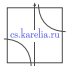

 $299$ 

## Интерфейс пользователя. Поиск по пациентам.

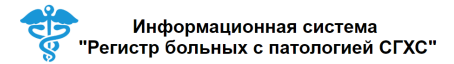

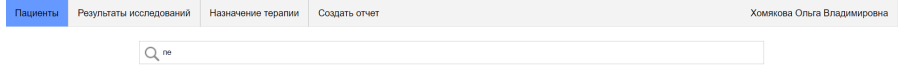

#### Результаты поиска:

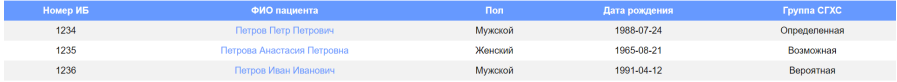

 $\mathbf{a}$ Замечания и предложения по работе сервиса

### Рис.: Отображение результатов поиска по подстроке

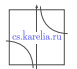

 $2990$ 

4日下

### Числовые метрики

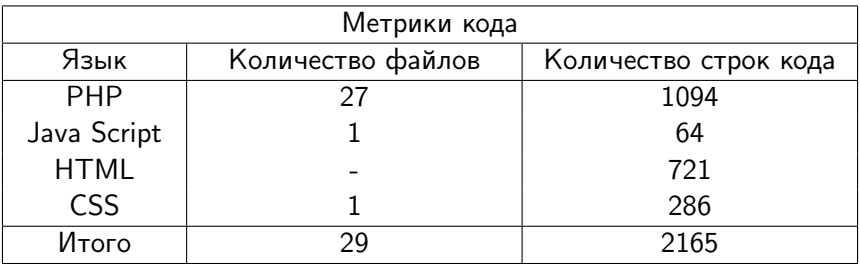

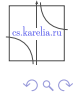

重

重

Þ  $\mathbf{E} = \mathbf{A}$ 

**K ロ ▶ K 伊 ▶ K** 

### Заключение

Полученные результаты:

- Разработаны функциональные требования к системе.
- Разработана инфологическая модели предметной области.
- Разработана реляционная модель базы данных.
- Разработана и реализована база данных.
- Разработан интерфейс пользователя.
- Пользователи с различными правами имеют разный UI и разные функциональные возможности.
- Система готова к эксплуатации.

 $QQ$ 

## Спасибо за внимание!

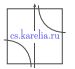

 $2990$ 

×

Þ

**KD > KFIX** 

×. D.  $\prec$  重